#### University of Massachusetts Medical School [eScholarship@UMMS](https://escholarship.umassmed.edu/)

[PEER Liberia Project](https://escholarship.umassmed.edu/liberia_peer) **National Collaborations in Liberia** UMass Medical School Collaborations in Liberia

2019-12-05

#### Reference Managers

Patricia A. McQuilkin University of Massachusetts Medical School

### [Let us know how access to this document benefits you.](https://arcsapps.umassmed.edu/redcap/surveys/?s=XWRHNF9EJE)

Follow this and additional works at: [https://escholarship.umassmed.edu/liberia\\_peer](https://escholarship.umassmed.edu/liberia_peer?utm_source=escholarship.umassmed.edu%2Fliberia_peer%2F50&utm_medium=PDF&utm_campaign=PDFCoverPages) 

Part of the [Family Medicine Commons](http://network.bepress.com/hgg/discipline/1354?utm_source=escholarship.umassmed.edu%2Fliberia_peer%2F50&utm_medium=PDF&utm_campaign=PDFCoverPages), [Medical Education Commons](http://network.bepress.com/hgg/discipline/1125?utm_source=escholarship.umassmed.edu%2Fliberia_peer%2F50&utm_medium=PDF&utm_campaign=PDFCoverPages), [Scholarly Communication](http://network.bepress.com/hgg/discipline/1272?utm_source=escholarship.umassmed.edu%2Fliberia_peer%2F50&utm_medium=PDF&utm_campaign=PDFCoverPages)  [Commons](http://network.bepress.com/hgg/discipline/1272?utm_source=escholarship.umassmed.edu%2Fliberia_peer%2F50&utm_medium=PDF&utm_campaign=PDFCoverPages), and the [Scholarly Publishing Commons](http://network.bepress.com/hgg/discipline/1273?utm_source=escholarship.umassmed.edu%2Fliberia_peer%2F50&utm_medium=PDF&utm_campaign=PDFCoverPages) 

#### Repository Citation

McQuilkin PA. (2019). Reference Managers. PEER Liberia Project. [https://doi.org/10.13028/m4jp-4274.](https://doi.org/10.13028/m4jp-4274) Retrieved from [https://escholarship.umassmed.edu/liberia\\_peer/50](https://escholarship.umassmed.edu/liberia_peer/50?utm_source=escholarship.umassmed.edu%2Fliberia_peer%2F50&utm_medium=PDF&utm_campaign=PDFCoverPages) 

This material is brought to you by eScholarship@UMMS. It has been accepted for inclusion in PEER Liberia Project by an authorized administrator of eScholarship@UMMS. For more information, please contact [Lisa.Palmer@umassmed.edu](mailto:Lisa.Palmer@umassmed.edu).

# Reference Managers

Patricia McQuilkin, MD, MS

University of Massachusetts Medical **School** 

# What is a reference manager?

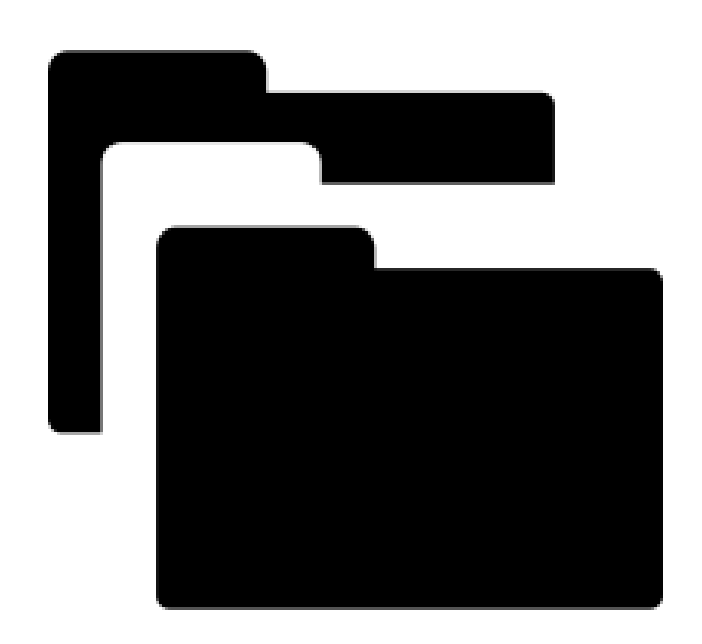

- Also known as a citation manager, bibliographic manager
- Help you organize and keep track of the references you find during your literature searching and generate bibliographies
- Additional features of some reference managers:
	- Plugins for in-paper citations
	- Able to attach full text pdfs to citations
	- Share reference library with collaborators

# Why use a reference manager?

- Help organize the research you are reading and want to read
- Easier to add citations to a paper
- Adjust citations to meet a required style automatically

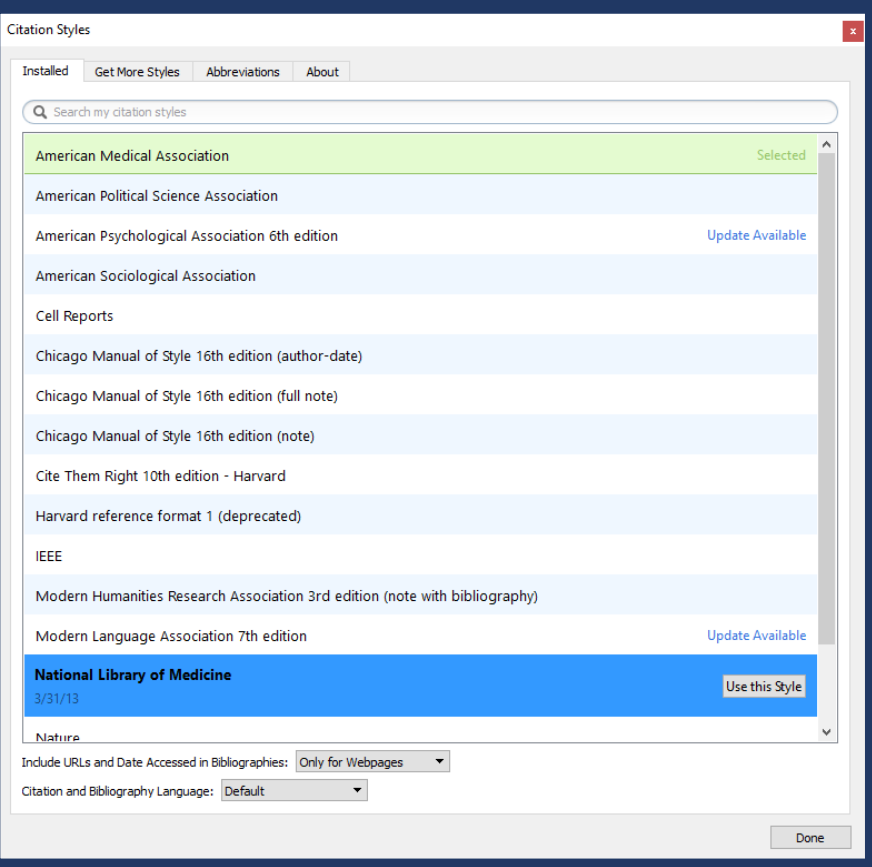

**Different** types of bibliography styles: Vancouver style

In the text of the manuscript, authors are cited by number like this (1, 2). Sometimes superscripts are used like this  $1,2$  The list of references Is listed numerically  $3,4$ 

References:

1) O'Campo P, Dunn JR, editors. Rethinking social epidemiology: towards a science of change. Dordrecht: Springer; 2012. 348 p.

2) Schiraldi GR. Post-traumatic stress disorder sourcebook: a guide to healing, recovery, and growth [Internet]. New York: McGraw-Hill; 2000 [cited 2006 Nov 6]. 446 p. Available from: http://books.mcgraw-hill.com/getbook.php?isbn=0071393722&template=#toc DOI: 10.1036/0737302658

3) Halpen-Felsher BL, Morrell HE. Preventing and reducing tobacco use. In: Berlan ED, Bravender T, editors. Adolescent medicine today: a guide to caring for the adolescent patient [Internet]. Singapore: World Scientific Publishing Co.; 2012 [cited 2012 Nov 3]. Chapter 18. Available from:

http://www.worldscientific.com/doi/pdf/10.1142/9789814324496\_0018

4) Stockhausen L, Turale S. An explorative study of Australian nursing scholars and contemporary scholarship. J Nurs Scholarsh [Internet]. 2011 Mar [cited 2013 Feb 19];43(1):89-96. Available from:

http://search.proquest.com.ezproxy.lib.monash.edu.au/docview/858241255?accountid=12 528

**Different** types of bibliography styles: Harvard Style

Harvard style uses in text referencing (John & Harvard, 2009), but uses name and year of publication instead of numbers (Smith & Johnson, 2019). References are then listed alphabetically (Sirleaf & Weah, 2016).

References:

John, SA & Harvard, JP (2009). The way to use Harvard Citation. J. Citations, 33:(45) 305-7).

Sirleaf , EJ and Weah, G. (2016) How to be elected president in Liberia. Election Annals, 22:30-39.

Smith, GG and Johnson, BB (2019) Using reference managers really helps. Bibliography today. 88:209-222.

# Reference Managers:

- Keep a list of references that you are working with in one safe place
- Takes bibliography reference directly from the paper you are interested in, so that it is accurate, with no errors
- Reference managers can then generate a list of references in the style you need for any given paper
- Many can also do this while you are writing a paper, so you can insert the references while you are writing.

### Mendeley vs. Zotero

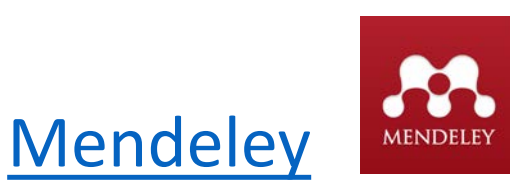

- Desktop and web-based (sync between the two to take your library anywhere)
- Plugin that works with Word
- Easy to add references in several different ways
- Create groups to share citations
- Freemium (\$\$ for more than 2GB of online storage)
- Annotate and highlight PDFs, but cannot export these annotated PDFs

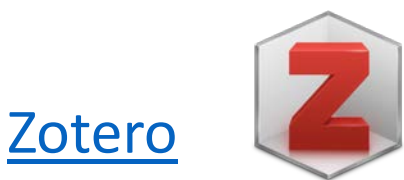

- Desktop and web-based (sync between the two to take your library anywhere)
- Plugin that works with Word and Google Docs
- Easy to add references in several different ways
- Create groups to share citations
- Freemium (\$\$ for more than 300MB) of online storage)
- Open source

### Important Web links For setting Zotero up:

- Zotero.org: free download of Zotera for PC or Mac; Remember to also download the "connector" which connects Zotero to the internet. It works best with "chrome" and not as well with "safari" as internet browser.
- Youtube video on "how to learn Zotero in 30 min": You Tube: https://youtu.be/BQL\_7C-YqBk
- Literature search website:
	- Umass free library guide can access pubmed and other programs through this:
		- <https://libraryguides.umassmed.edu/Liberia>
	- Pubmed (connects you directly to pubmed)
		- <https://www.ncbi.nlm.nih.gov/pmc/>

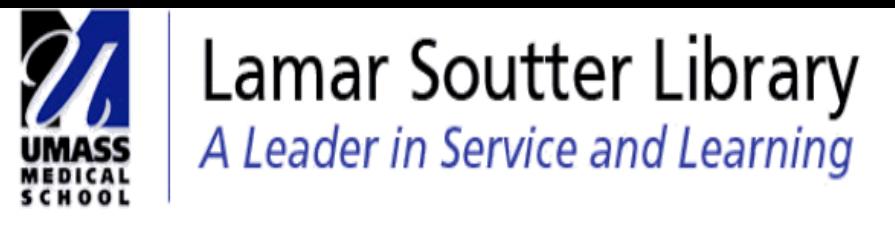

Lamar Soutter Library / Research Guides / JFK Hospital, Monrovia, Liberia / Home

#### JFK Hospital, Monrovia, Liberia: Home Search this Guide The Lamar Soutter Library enjoys a particle international outreach collaboration with the JFK Hospital in Monrovia, Liberia **Find Books Find Articles African Regional Library Association More Information Home Browse Journals** A.M. Dogliotti College of Medicine John F. Kennedy Hospital - Monrovia, Liberia **UMMS Users Contact NOTE TO UMMS USERS: This site**

is designed for users at the UNIVERSITY OF LIBERIA, a partner of the UMMS Office of Global Health and the Lamar Soutter Library.

#### **Quick Links**

• PubMed

PubMed/MEDLINEis produced by the U.S. National Library of Medicine. It indexes over 4,800 biomedical journals dating back to 1950 with many links to free full text when available.

 $\bullet$  TRIP The TRIP Database is a clinical search tool designed to allow

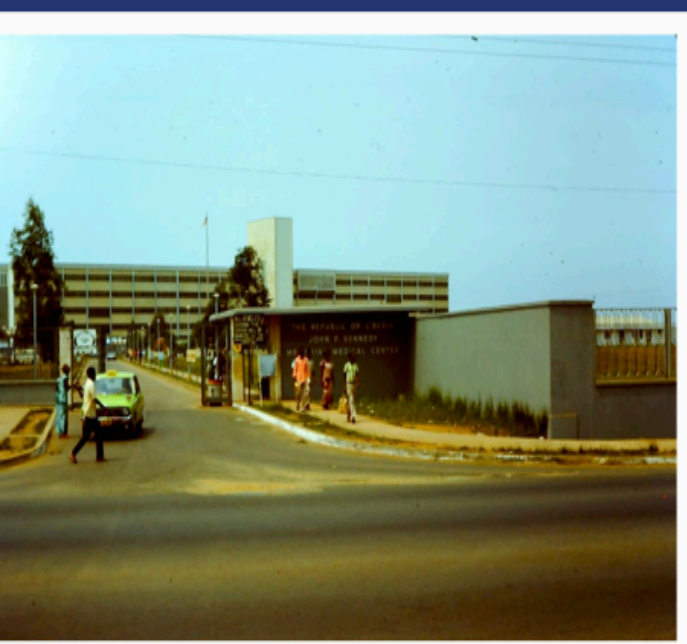

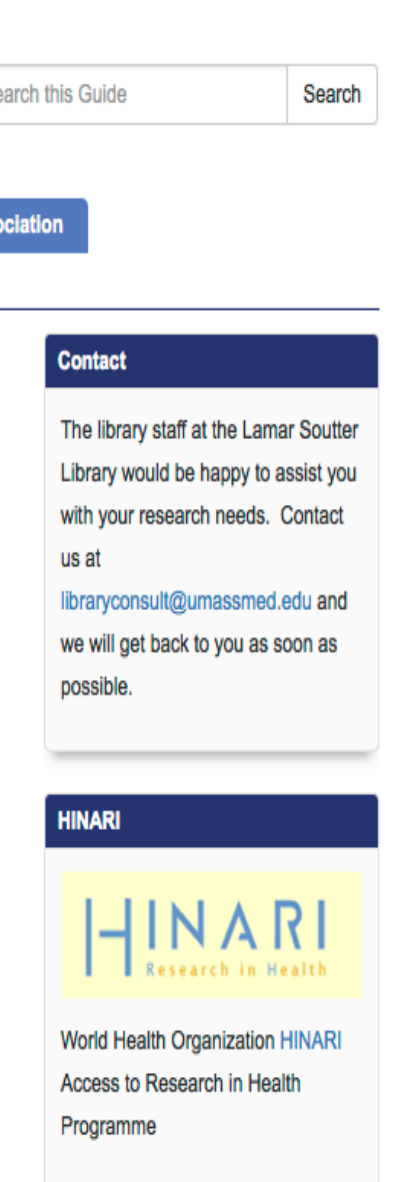

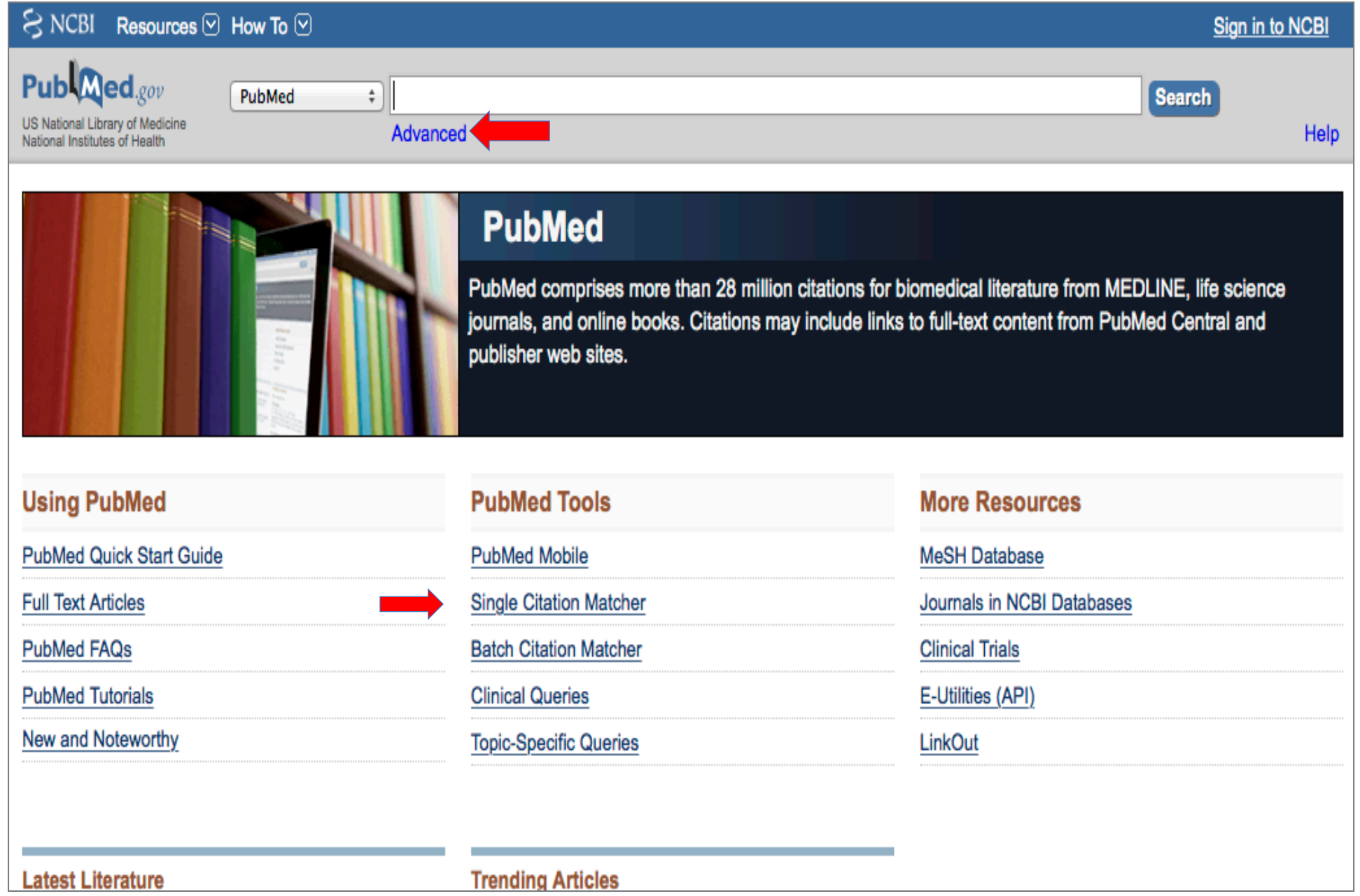